平成  $S/$ 年 午 月 9 日 宇佐市議会議長 佐田則昭様 会派名 圣放会 経理責任者名 高橋宜濃 政務活動費収支報告について 宇佐市議会政務活動費の交付に関する条例第7条に基づき、別紙のとおり、 平成30年度政務活動費収支報告書を提出します。

平成30年度政務活動費収支報告書

#### 宇佐市議会議長

佐田則昭様

#### 会派名 至 誠 会

1 収 入

 $\overline{\phantom{0}}$ 

 $\frac{1}{2}$  .

 $\frac{1}{2}$  and  $\frac{1}{2}$ 

政務活動費 240,000 円

2 支 出 219,609 円

(単位:円)

 $\sim$   $\sim$ 

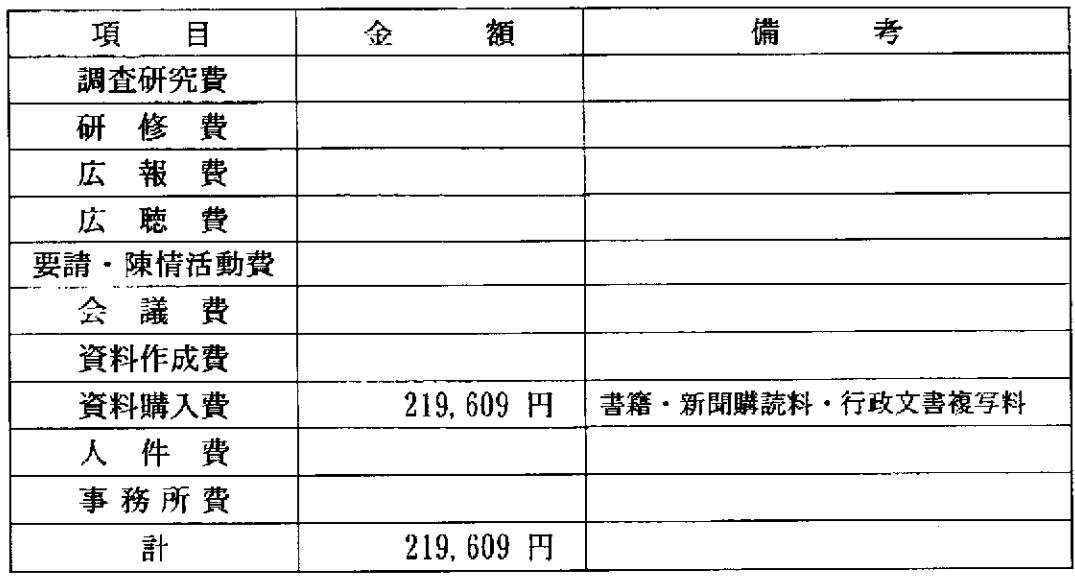

#### 3 残 額 20, 391円

※ 備考欄には、主たる支出の内訳を記載する。 活動実績書を添付すること。

## 項目別領収書等一覧表

È.

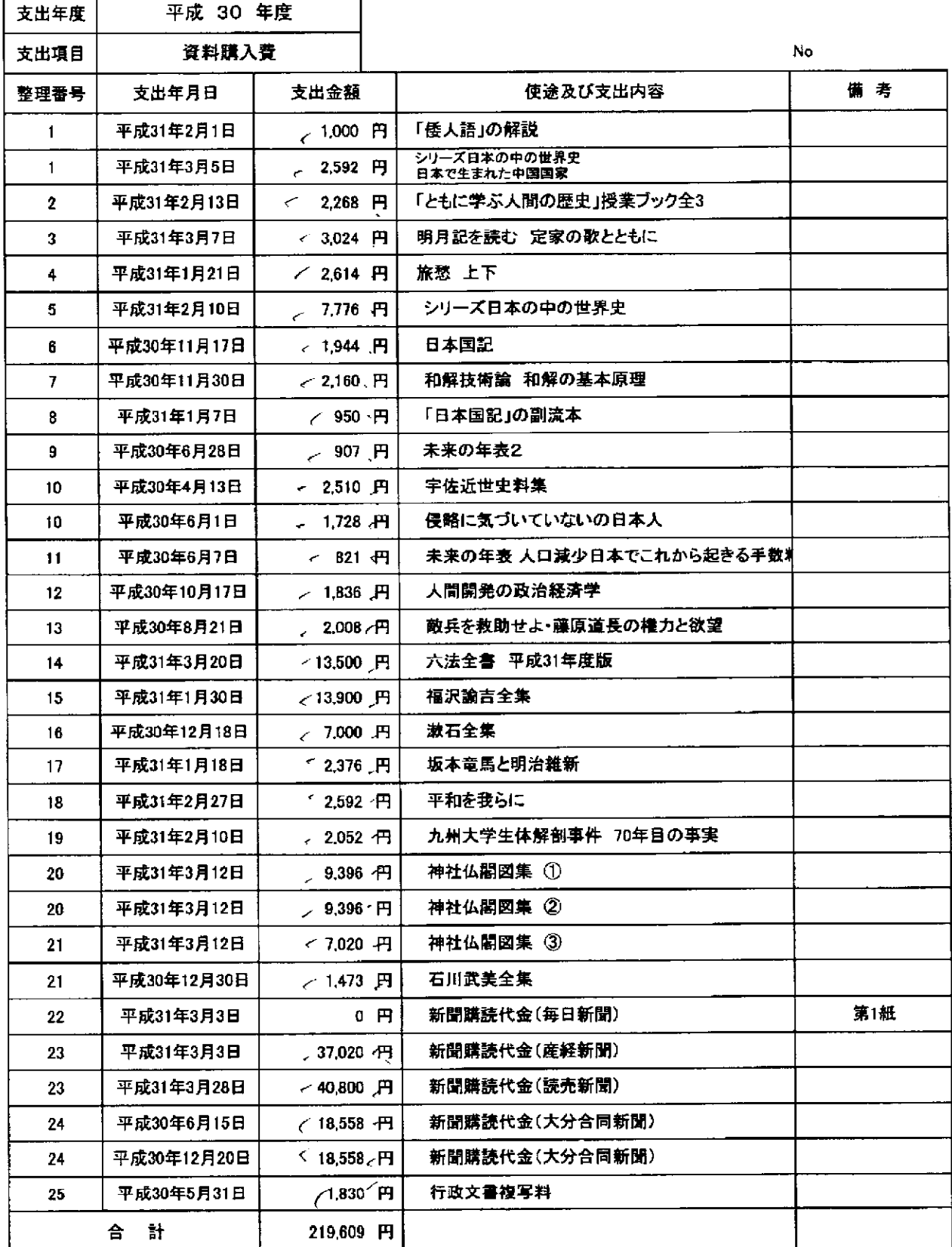

※項目ごとに支出年月日順にまとめ、整理番号を領収書に付記してください。 本紙に、項目ごとに整理した「領収書等貼付用紙」を添えてご提出ください。 按分した支出金額を記入する場合は、備考に(按分率 %)とご記入ください。

 $2039/7.$ 

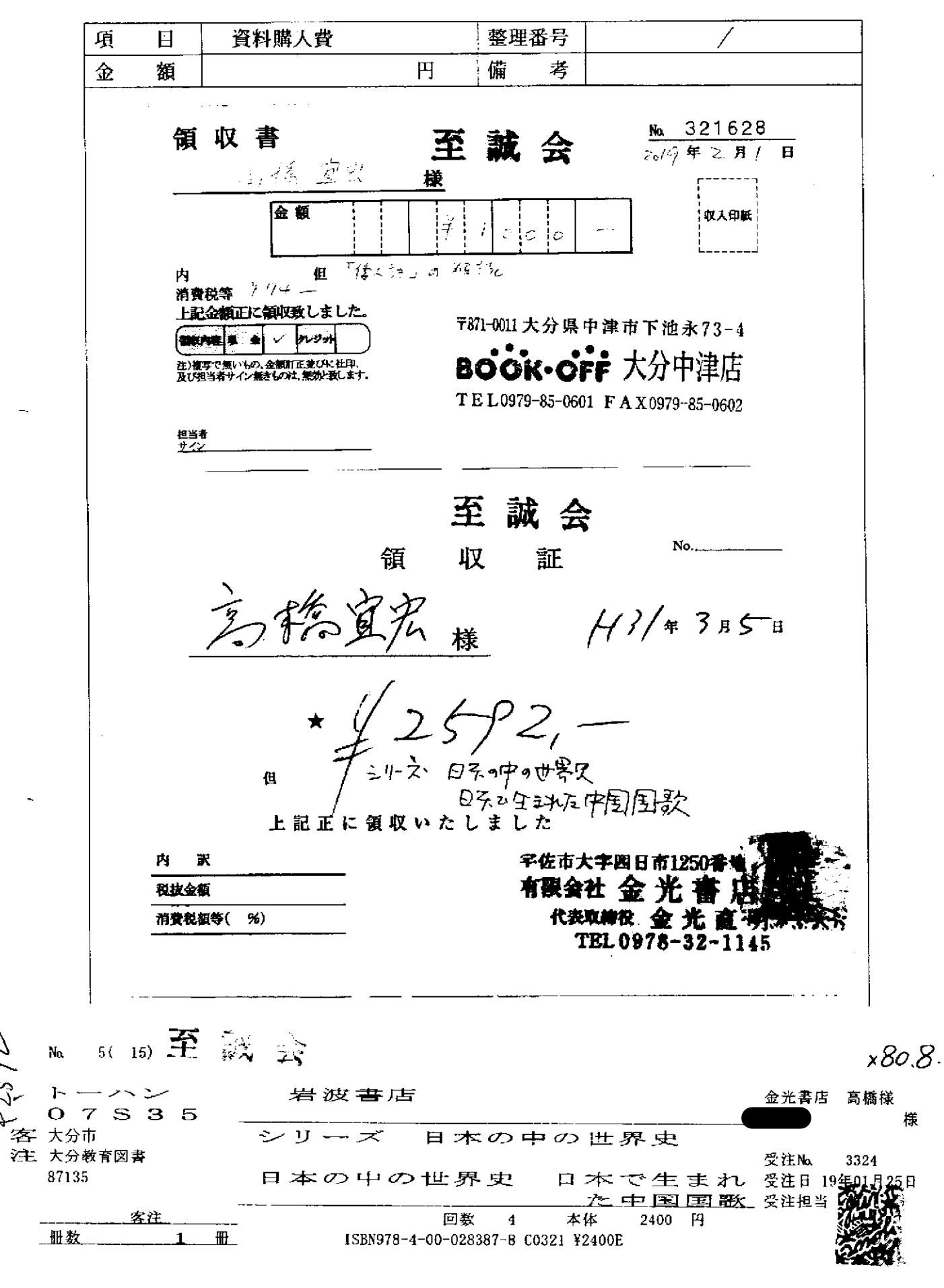

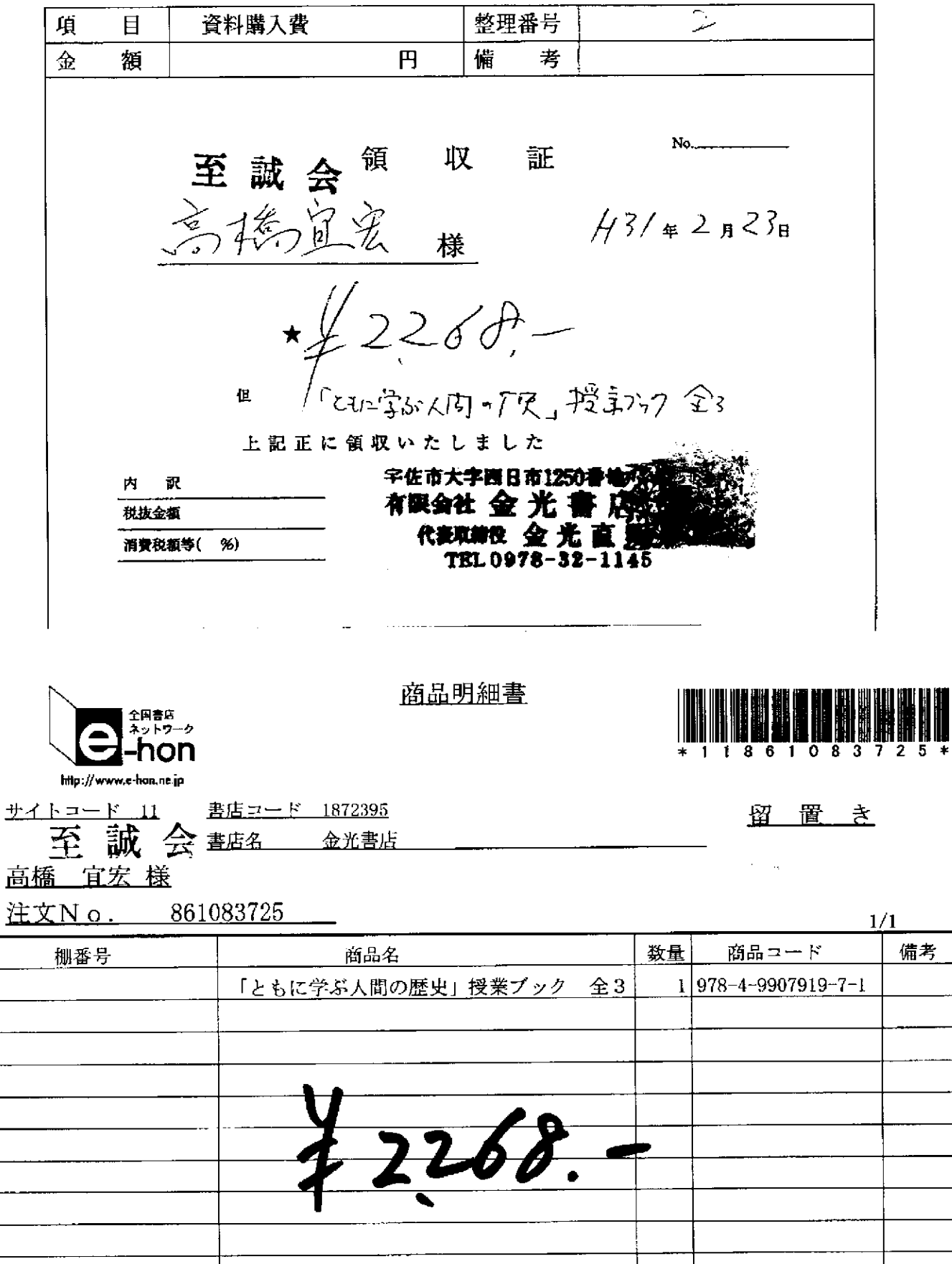

e-honにご注文いただきありがとうございます。またのご利用をお待ちしております。 1/1

 $\sim 100$ 

 $\overline{\phantom{a}}$ 

- 1

 $\frac{1}{2} \left( \frac{1}{2} \right) \left( \frac{1}{2} \right) \left( \frac$ 

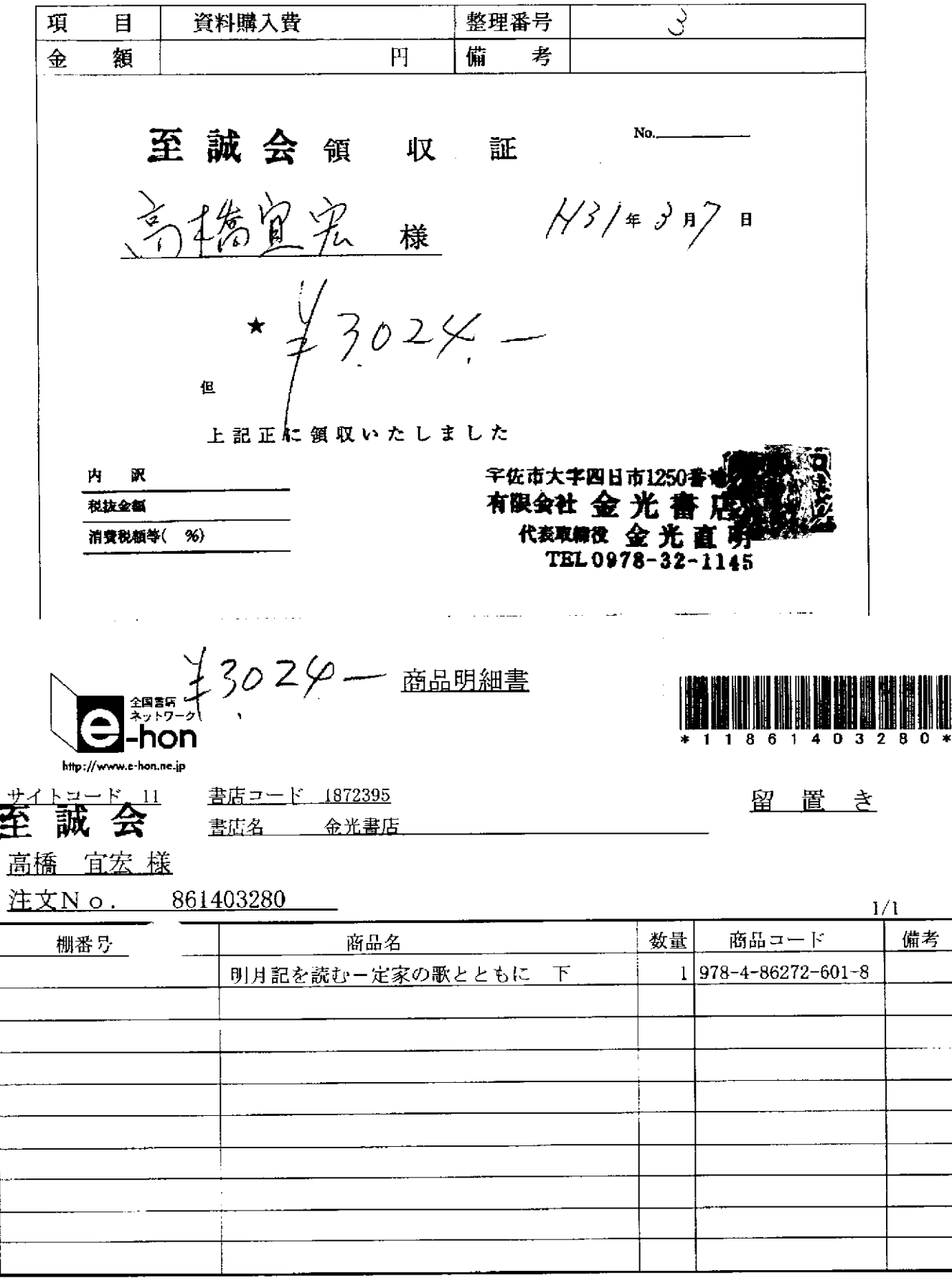

 $\mathcal{A}_{\mathbf{q}_i}$ 

 $1$ 

 $\sim 10$ 

領収書等貼付用紙

e-honにご注文いただきありがとうございます。またのご利用をお待ちしております。

المستفرد والمستشكلين المتعادي

 $\mathcal{L}_{\text{max}}$  and  $\mathcal{L}_{\text{max}}$  and  $\mathcal{L}_{\text{max}}$  are also assumed as a set of  $\mathcal{L}_{\text{max}}$ 

 $1/1$ 

 $\hat{u}^{\dagger}_{\mu\nu}$  ,  $\hat{u}^{\dagger}_{\mu\nu}$  ,  $\hat{u}^{\dagger}_{\nu}$ 

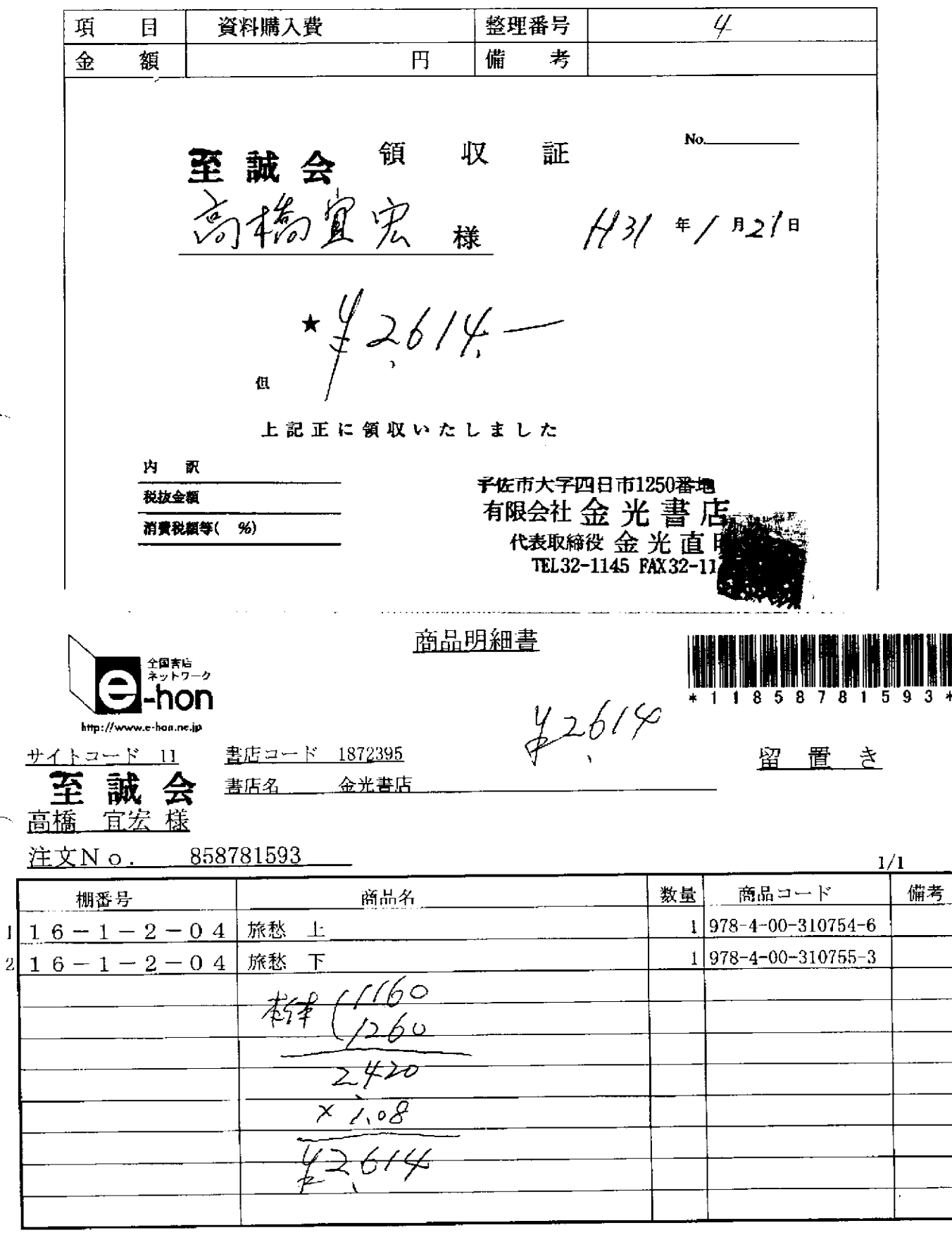

 $\mathbf{L}_{\infty}$ 

 $\mathbf{1}$ 

 $\mathcal{L}_{\text{max}}$  and  $\mathcal{L}_{\text{max}}$  and  $\mathcal{L}_{\text{max}}$  are the set of the set of the set of  $\mathcal{L}_{\text{max}}$ 

e-honにご注文いただきありがとうございます。またのご利用をお待ちしております。 79/113

 $\mathcal{L}^{\mathcal{L}}(\mathcal{L}^{\mathcal{L}}(\mathcal{L}^{\mathcal{L$ 

 $\sim 1000$ 

 $\sim$   $-$ 

 $\sim 100$  and  $\sim 100$ 

 $\sim$   $\sim$   $\sim$ 

領収書等貼付用紙

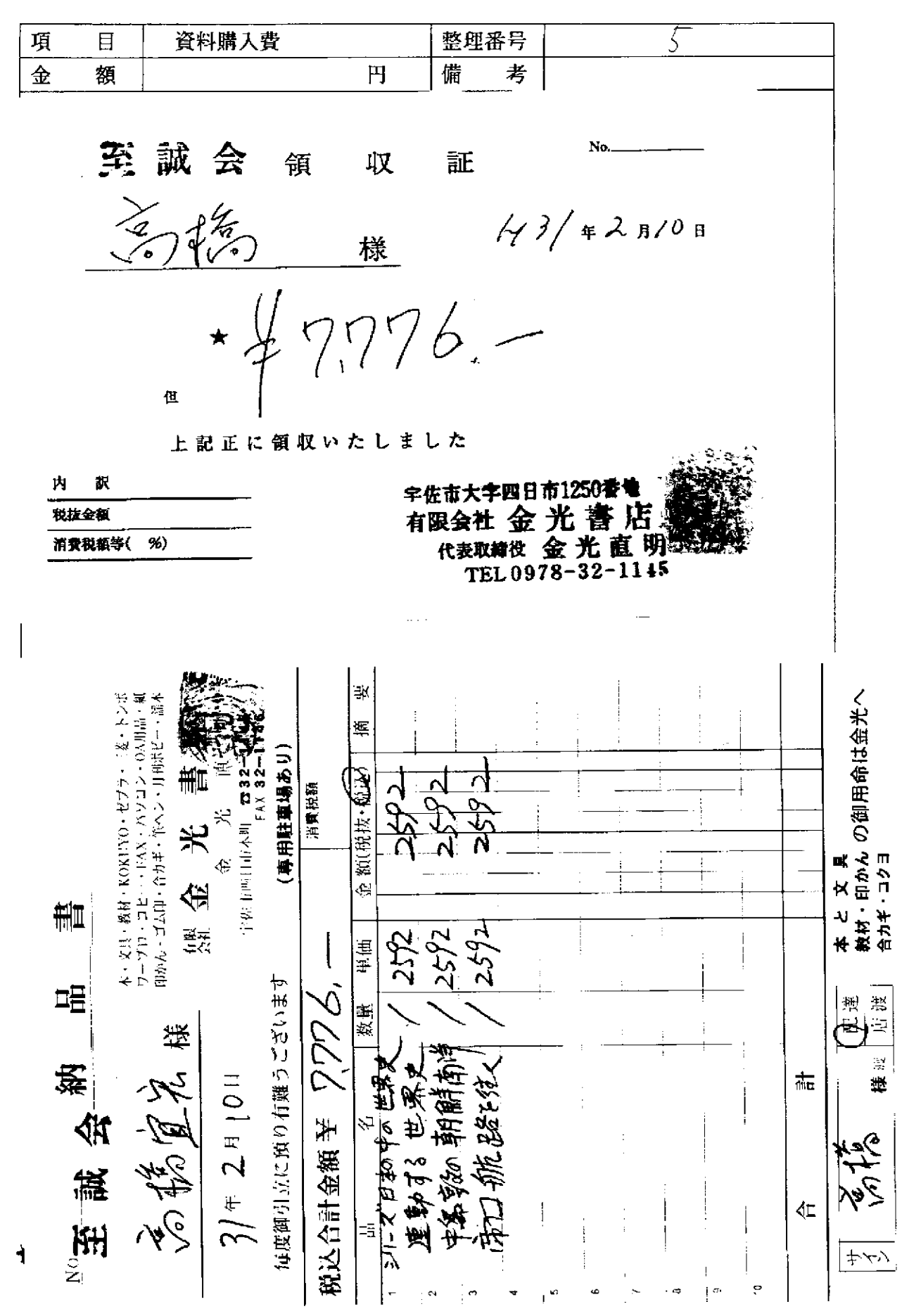

 $\sim$   $\sim$ 

整理番号 項  $\Box$ 資料購入費 h ⇔ 箱 円 備 考 No. 至 誠 会 領 収 証  $1/30$  # 11 Al 7 H 多楼 様  $*$   $\frac{1}{4}$  (,  $9$  K K,  $-$ 但 上記正に領収いたしました 内 訳 子佐市大字四日市1250番地 有限会社金光書 税抜金額 代表取締役 金 光直 清費税額等(%) 至誠会 文福 高橋富<br>日都 半1944-Ŕ. http://www.c-hon.ne.jp サイトコード 11 書店コード 1872395 留置き 書店名 金光書店 高橋 宜宏 様 注文N o .\_\_ 856008241

 $1/1$ 棚番号 商品名 数量 商品コード 備考 日本国紀  $1|978 - 4 - 344 - 03385 - 6$ 

c - h o nにご注文いただきありがとうございます。またのご利用をお待ちしております。

 $1/1$ 

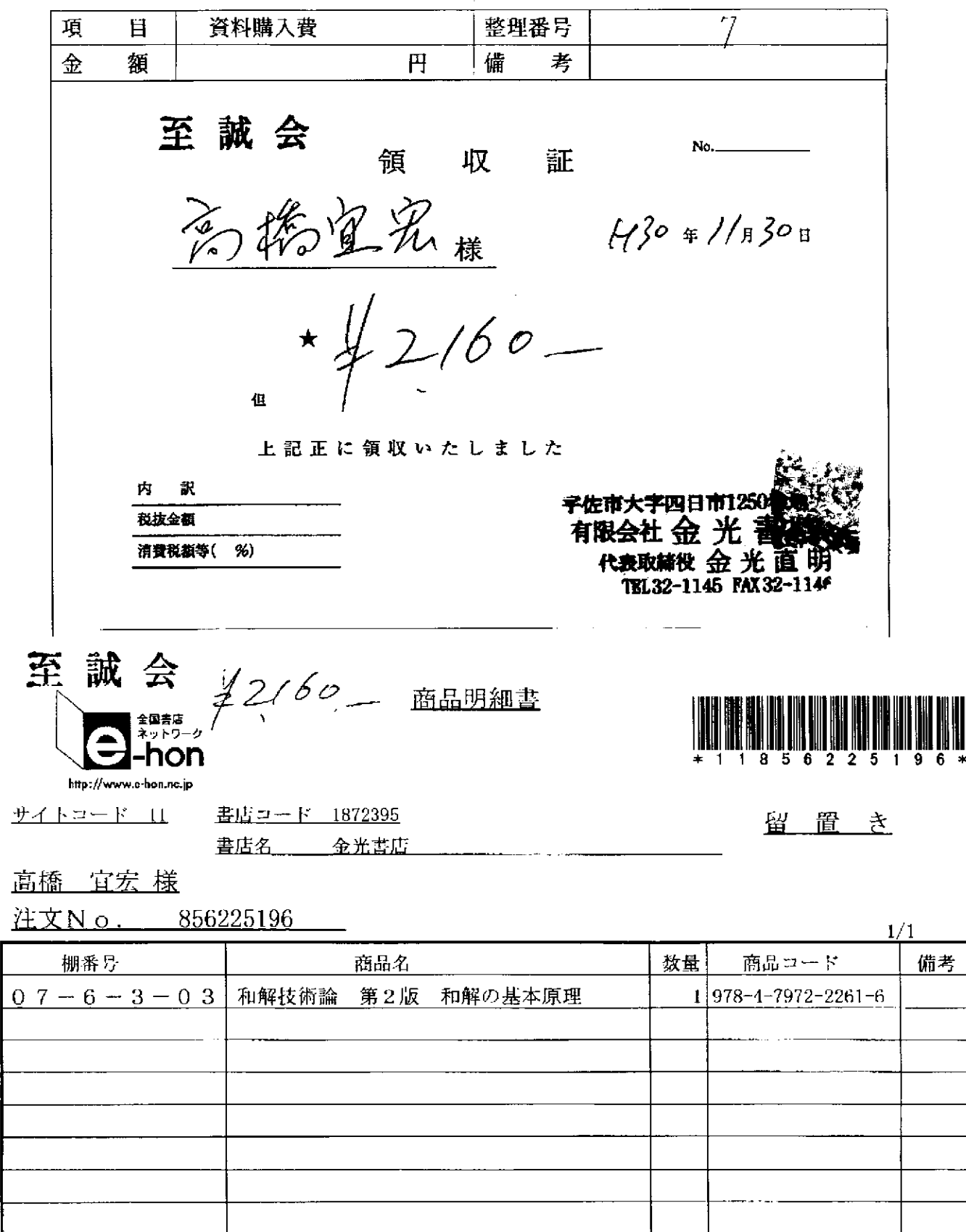

e-honにご注文いただきありがとうございます。またのご利用をお待ちしております。 133/155

مستقل المستحدث والمستحدث

 $\sim$  100 m m m  $^{-1}$  and  $\sim$ 

\_\_\_\_\_\_\_\_

المستشهد والمتعادلات

 $\sim$  1000  $\sim$  1000  $\sim$  1000  $\sim$  1000  $\sim$ 

and the company

 $\mathbf{I}$ 

 $\sim$ 

 $\sim$  and  $\sim$   $\sim$   $\sim$   $\sim$   $\sim$ 

 $\mathcal{L}^{\text{c}}$  , and the contract contract of

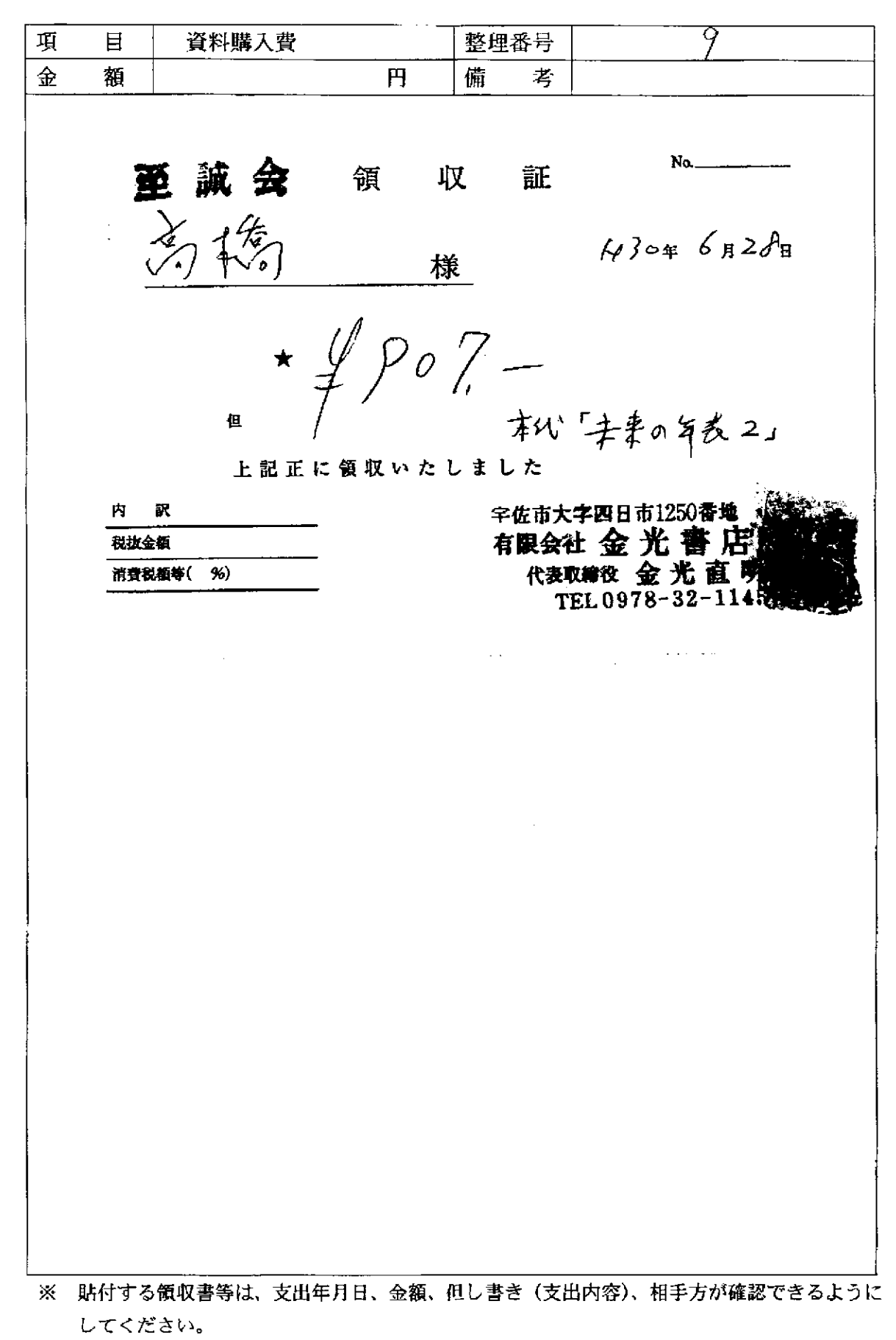

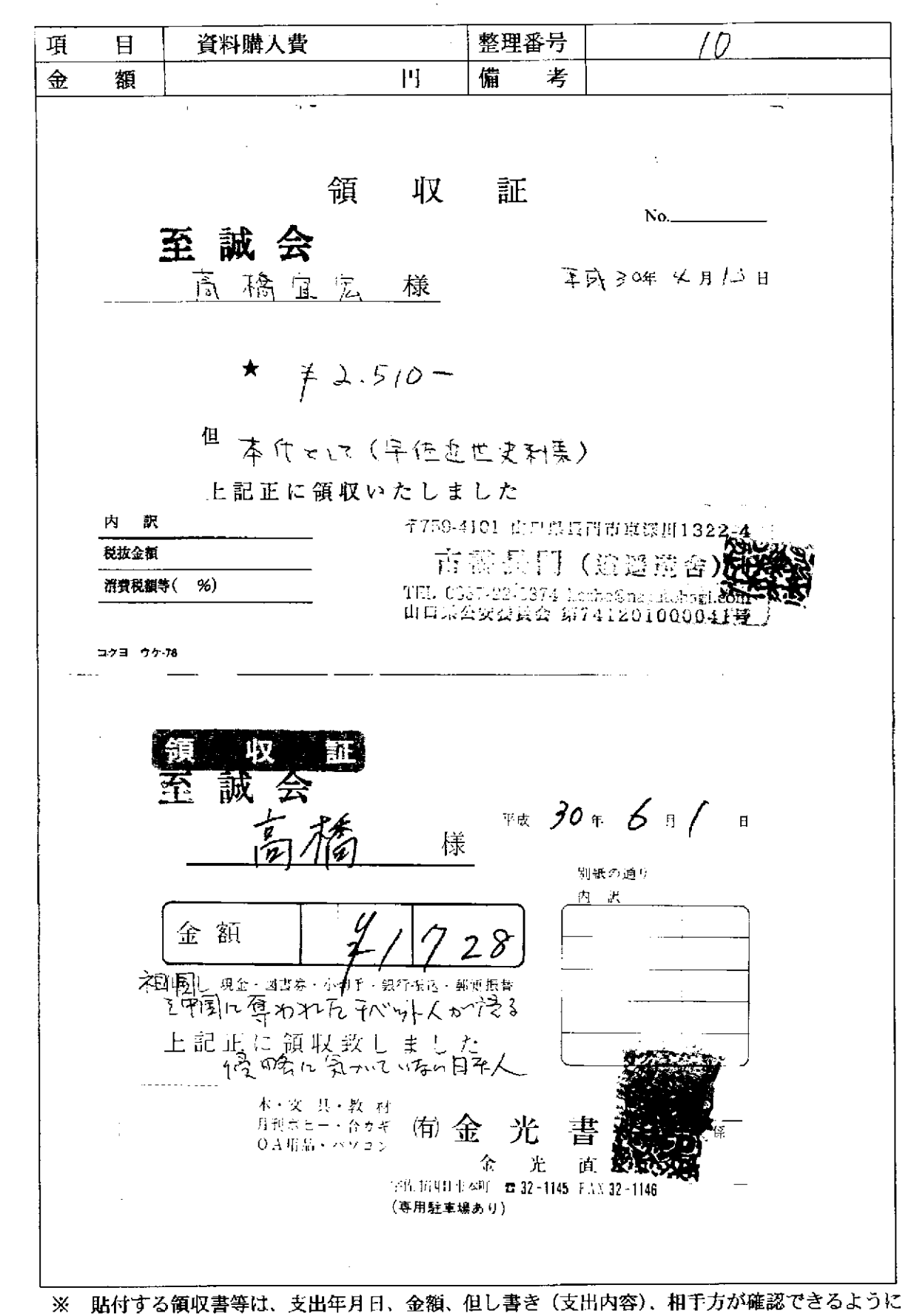

してください。

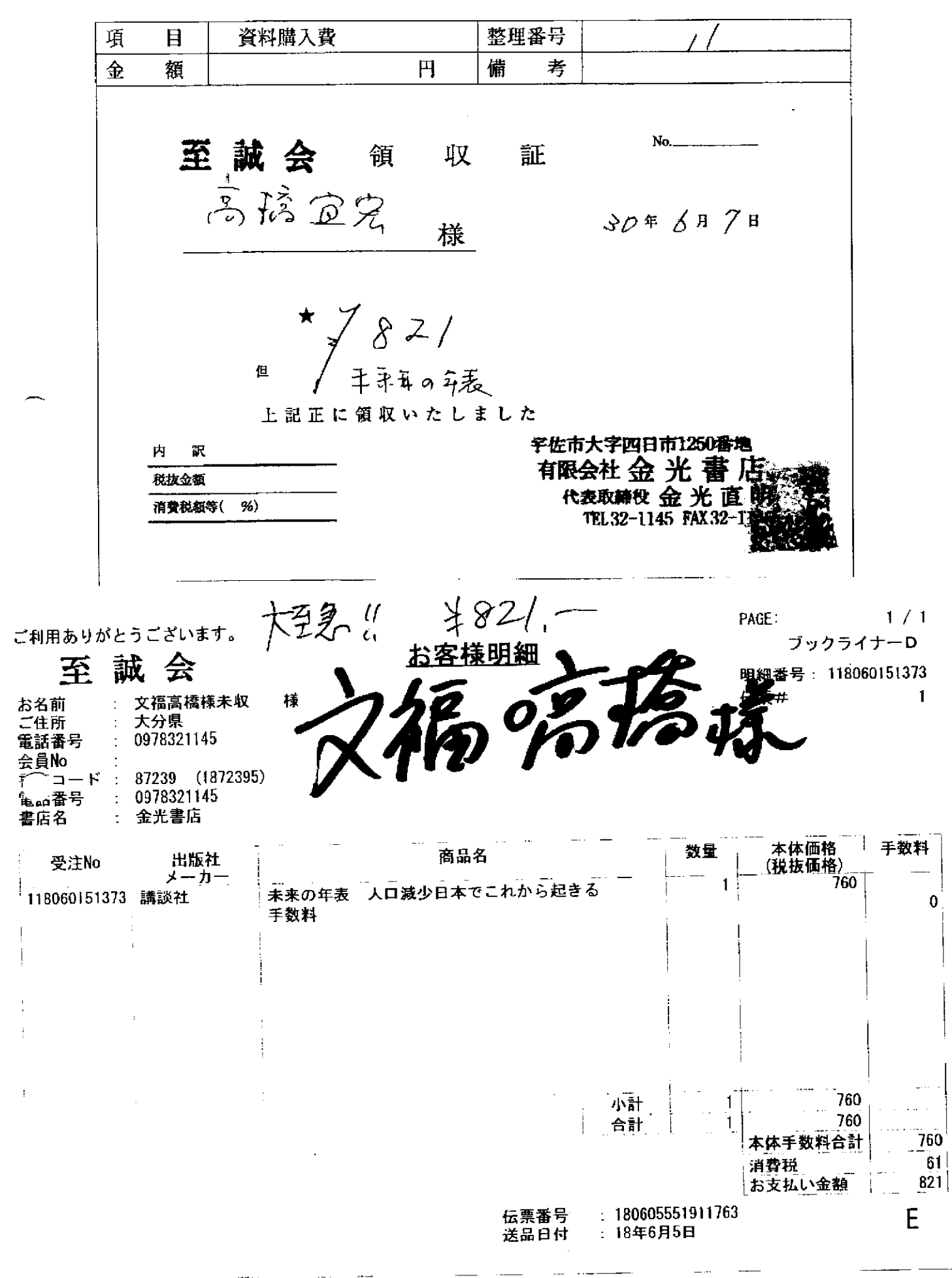

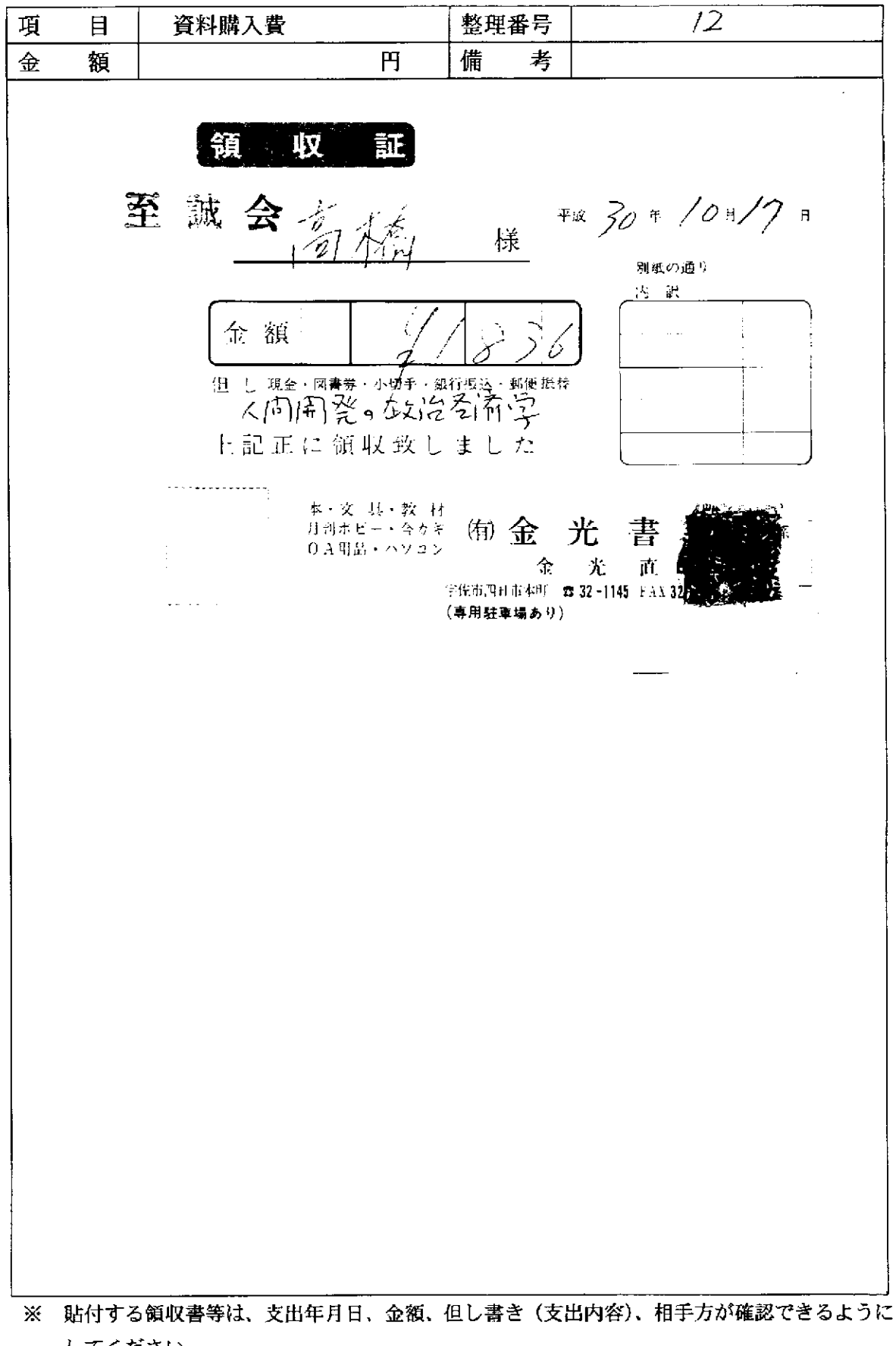

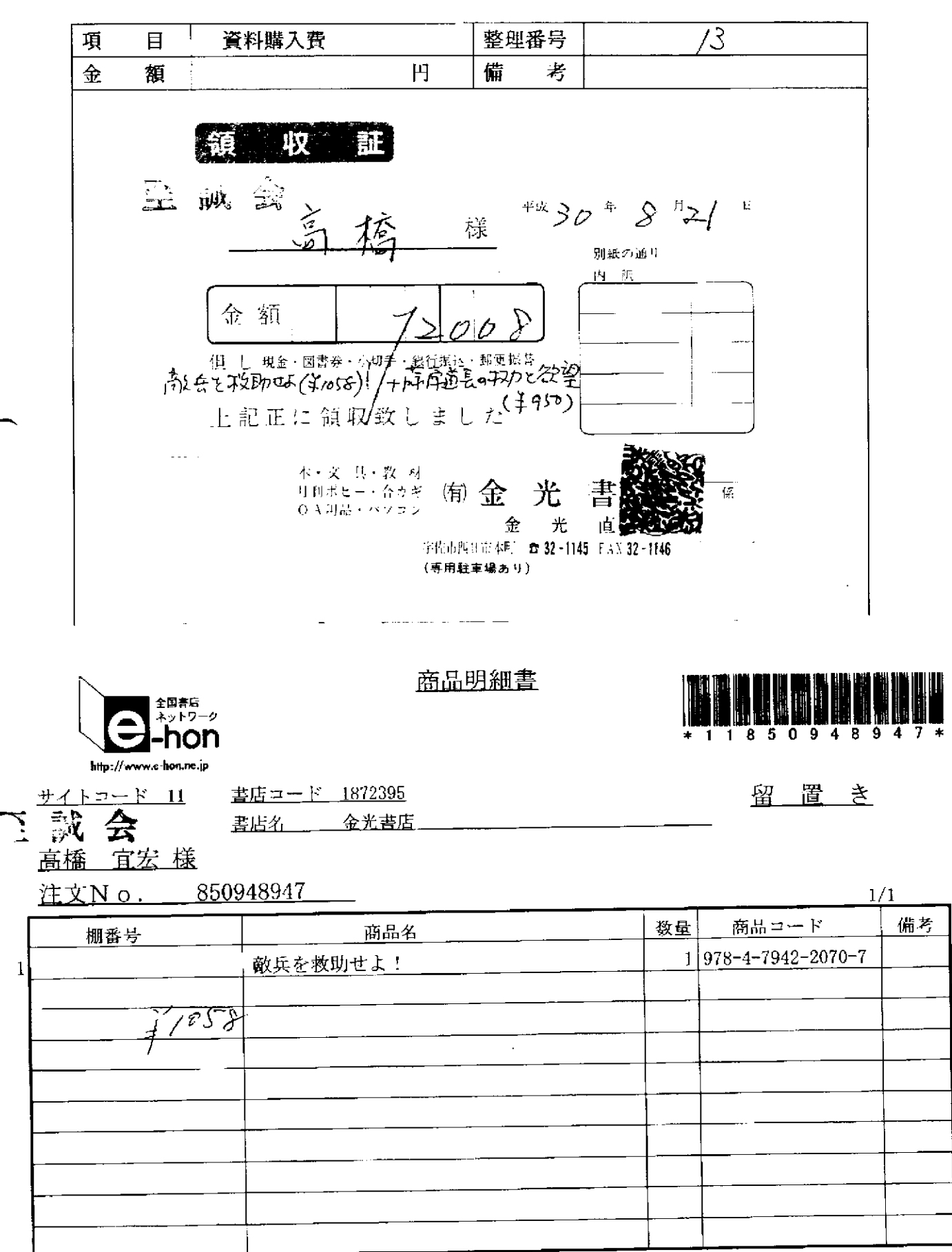

e-honにご注文いただきありがとうございます。またのご利用をお待ちしております。

 $1/1$ 

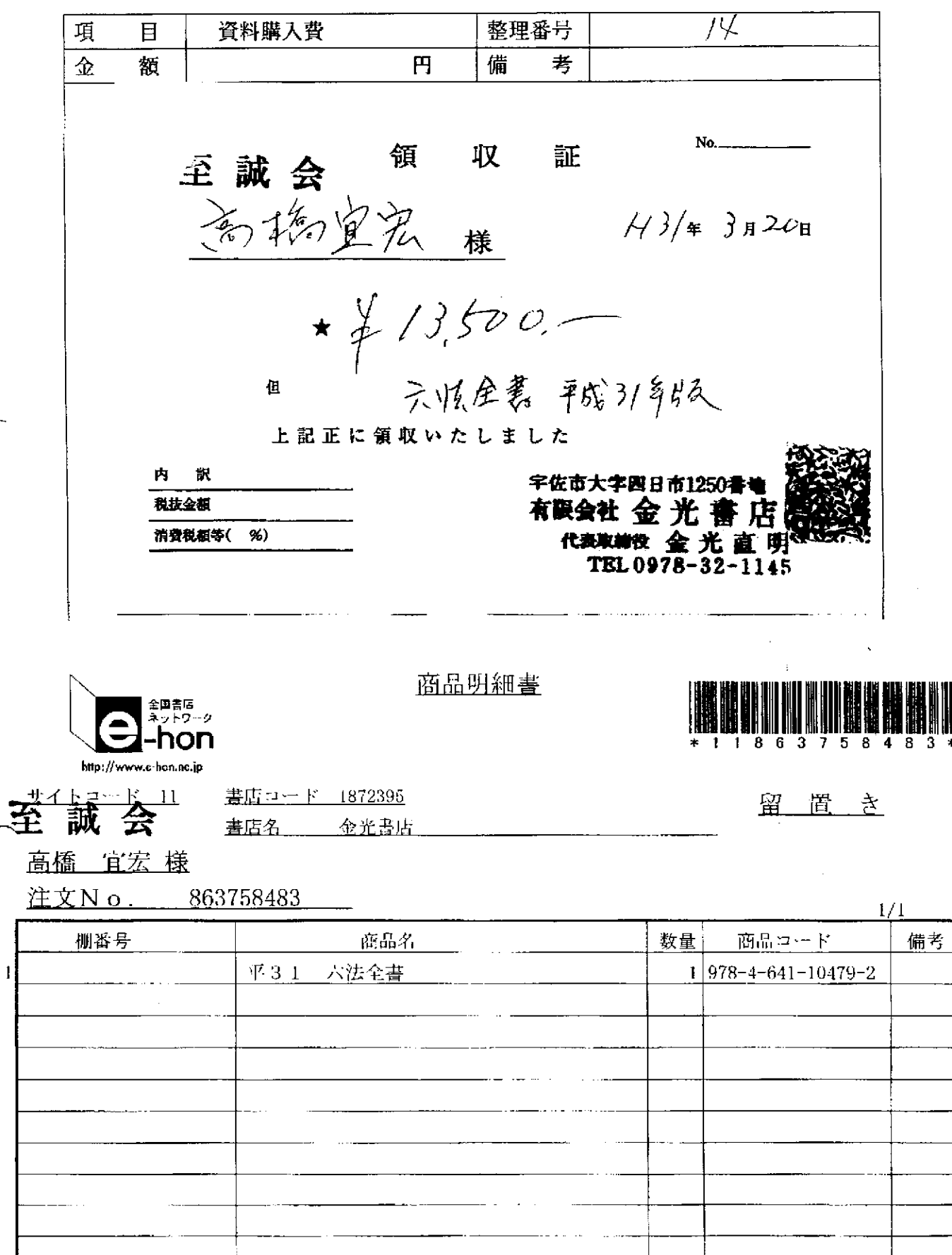

e honにご注文いただきありがとうございます。またのご利用をお待ちしております。

 $1/\sqrt{1}$ 

<del>. . .</del> . . . .

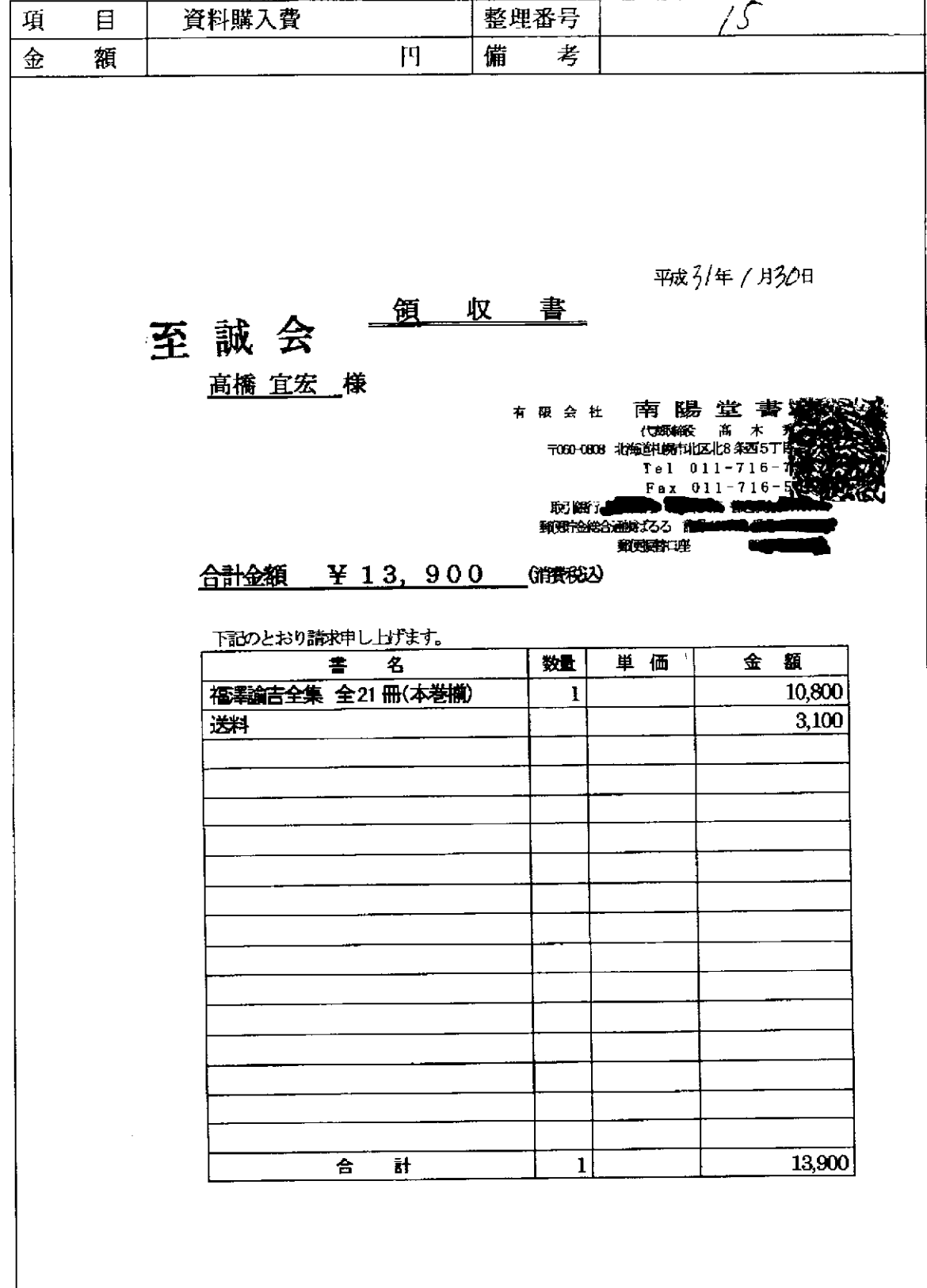

——<br>※ 貼付する領収書等は、支出年月日、金額、但し書き(支出内容)、相手方が確認できるように してください。

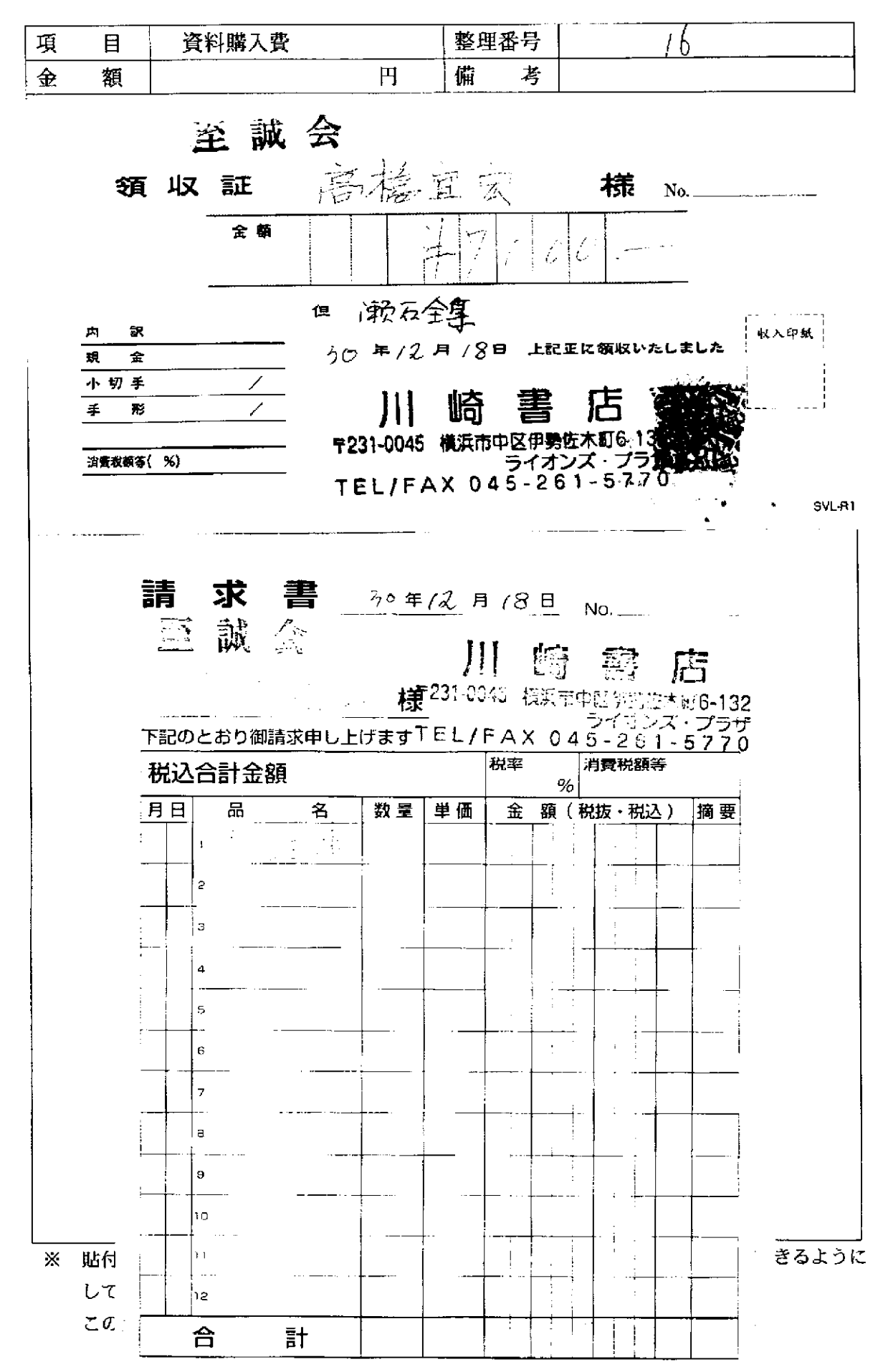

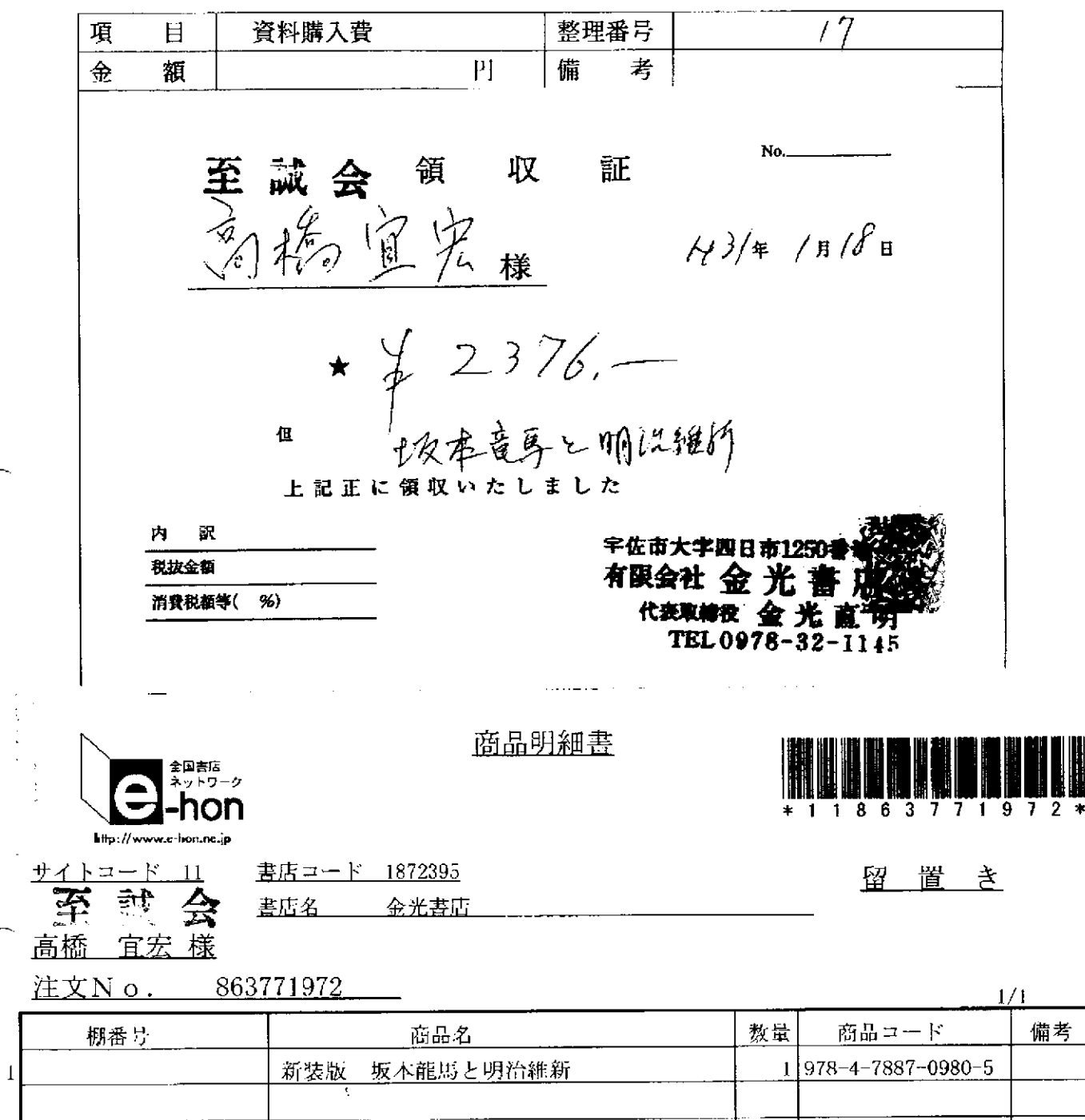

· e-honにご注文いただきありがとうございます。またのご利用をお待ちしております。 <br />
1/1

 $\tau_{\rm max} = 20$ 

資料購入費 整理番号 項  $\mathcal{A}$ 目 円 備 考 金 額 至誠会領収 証 上版云 明 収 配<br>方指宜宏 (13/=2=2/2 \*  $\frac{1}{2592}$  -但 上記正に領収いたし 訳 内 字佐市大字四日市1250番造 税抜金額 有限会社 金光書 【 消費税額等(%) 代表取締役 金光直明 الوارد والوعا والواردان ※ 貼付する領収書等は、支出年月日、金額、但し書き (支出内容)、相手方が確認できるように してください。

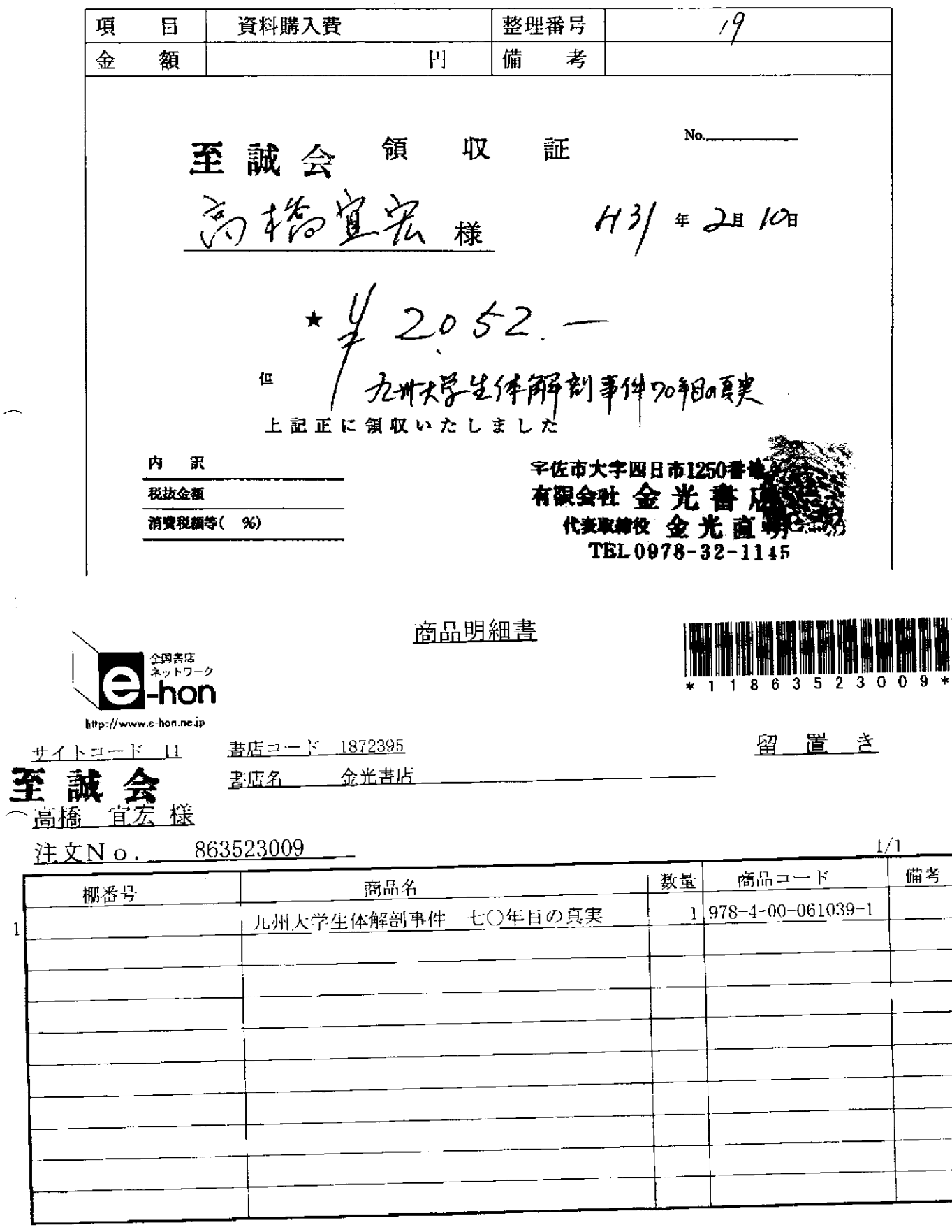

e -honにご注文いただきありがとうございます。またのご利用をお待ちしております。 1/1

and the contract of the company

 $\Delta \sim 10^{-1}$ 

المراد وتفسيق فالمراد والمستور

a.

 $\sim$ 

 $\overline{1}$ 

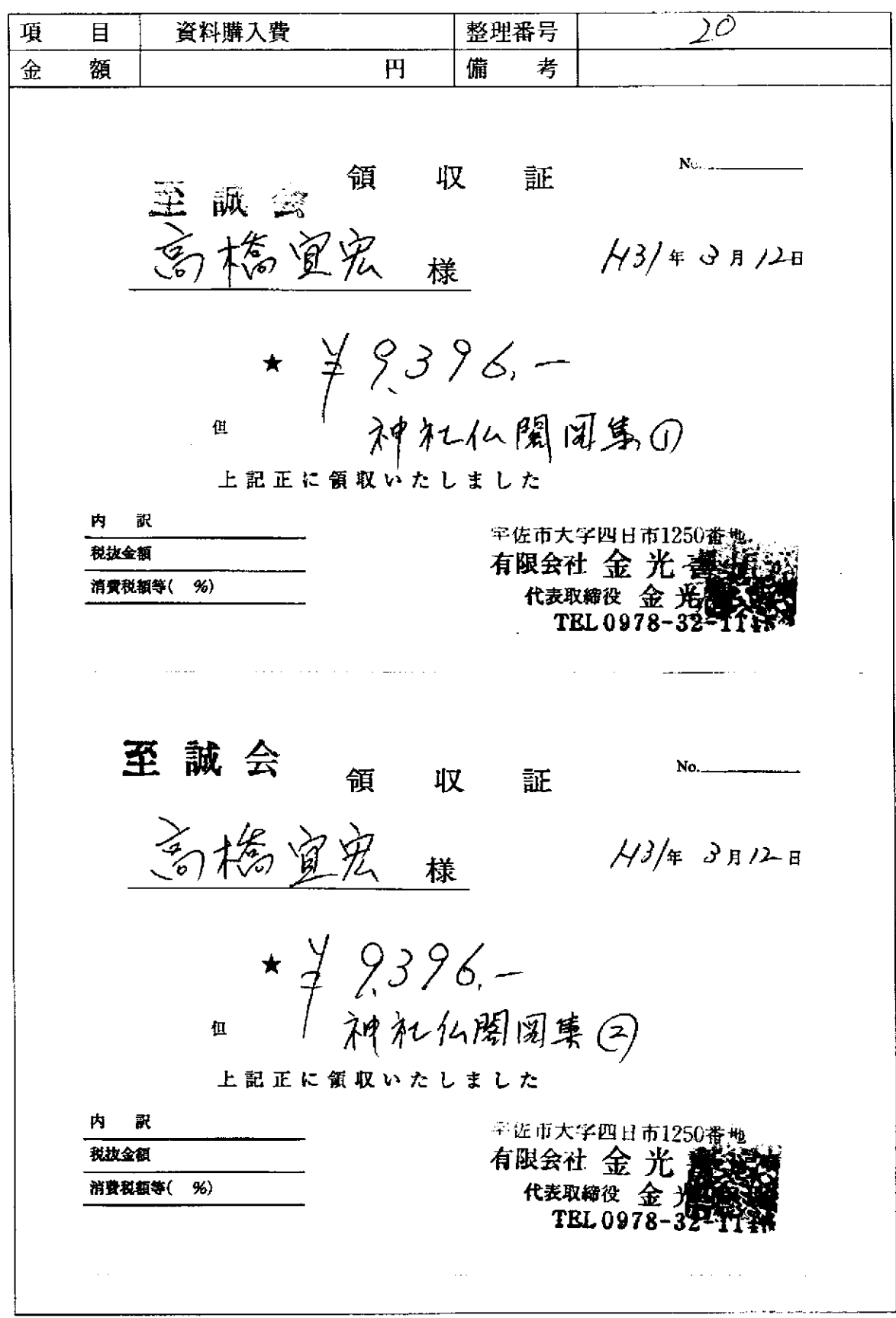

貼付する領収書等は、支出年月日、金額、但し書き (支出内容)、相手方が確認できるように  $\times$ してください。

整理番号  $\mathcal{L}/$ 項 目 資料購入費 額  $H$ 備 考 金 至誠会 Nn 領 収 証 高格宜宏 横  $\frac{1}{3}$  + 3 A  $\frac{1}{2}$  H ★ 1/2020. -但 上記正に領収いたしました 宇佐市大字四日市1250番地 内 謂 有限会社 金光 書博 和抜会麵 代表取締役 金 光 1 消費税額等( %) 至诚一领 収 証  $\frac{30412800}$ 高橋重宏 <sup>≣</sup>★<del>≡す∴</del>∠ 曹籍代 (石川武美全集) 吉东 但 上記正に領収いたしました 岡山県総社市駅前2-8-26 死鳥BOOKS  $120866 - 37 - 1017$  $229 = 25 - 46$ ※ 貼付する領収書等は、支出年月日、金額、但し書き (支出内容)、相手方が確認できるように

領収書等貼付用紙

この用紙に複数の領収書等を添付する場合は、同じ項目のものにしてください。

してください。

領収書等貼付用紙

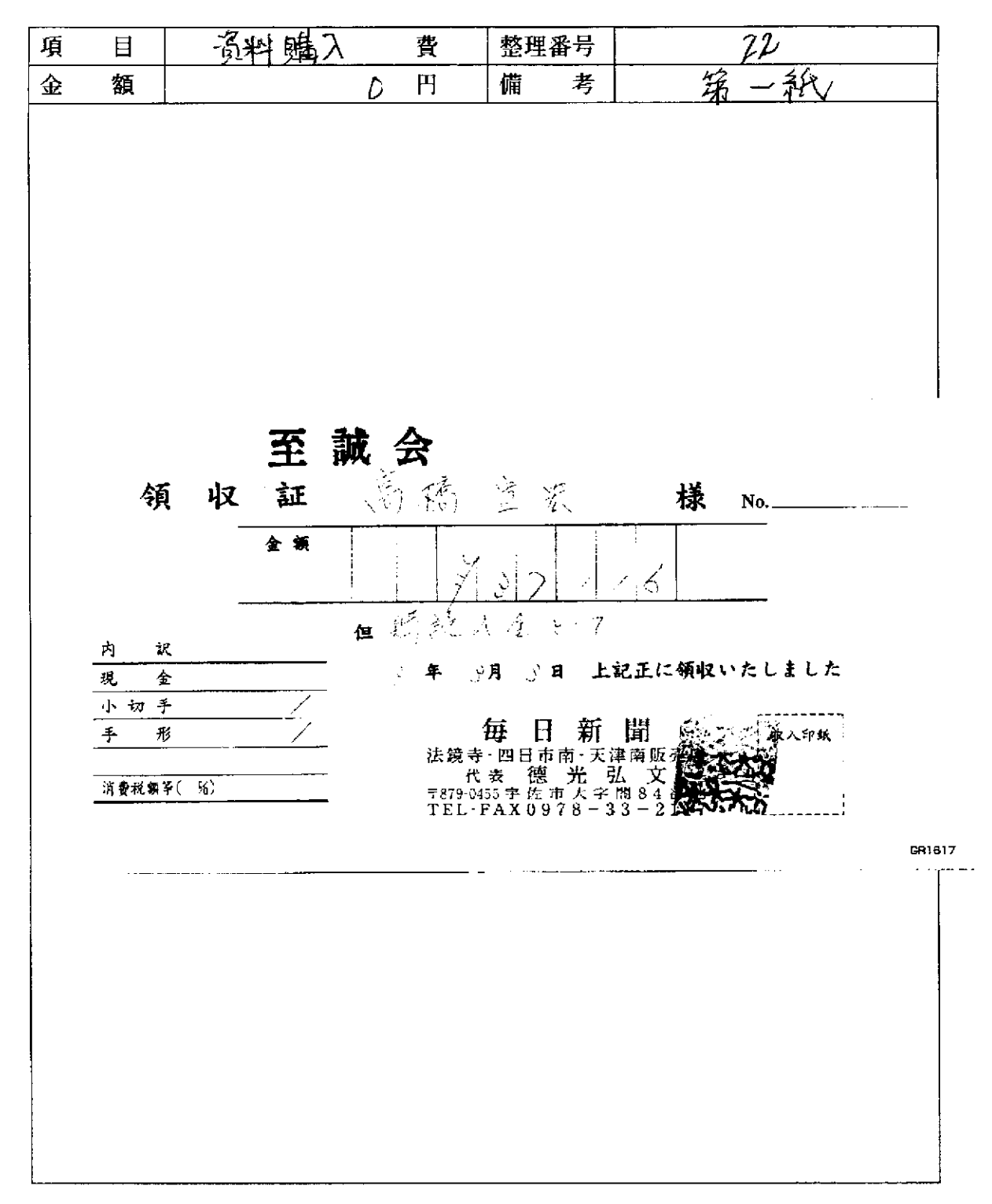

※ 貼付する領収書等は、支出年月日、金額、但し書き(支出内容)、相手方が確認できるように してください。

領収書等貼付用紙

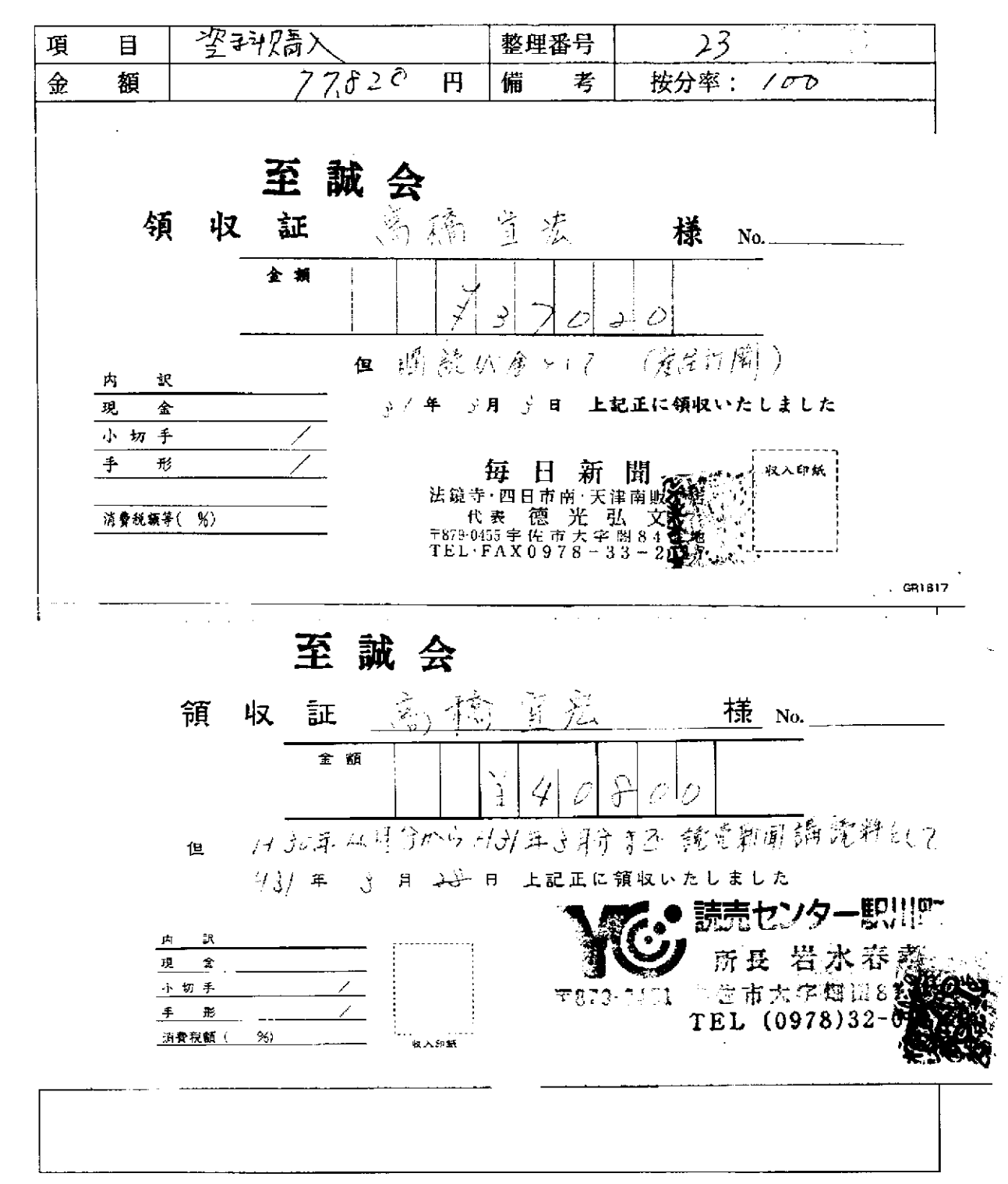

※ 貼付する領収書等は、支出年月日、金額、但し書き(支出内容)、相手方が確認できるように してください。

この用紙に複数の領収書等を添付する場合は、同じ項目のものにしてください。

 $\sim$ 

領収書等貼付用紙

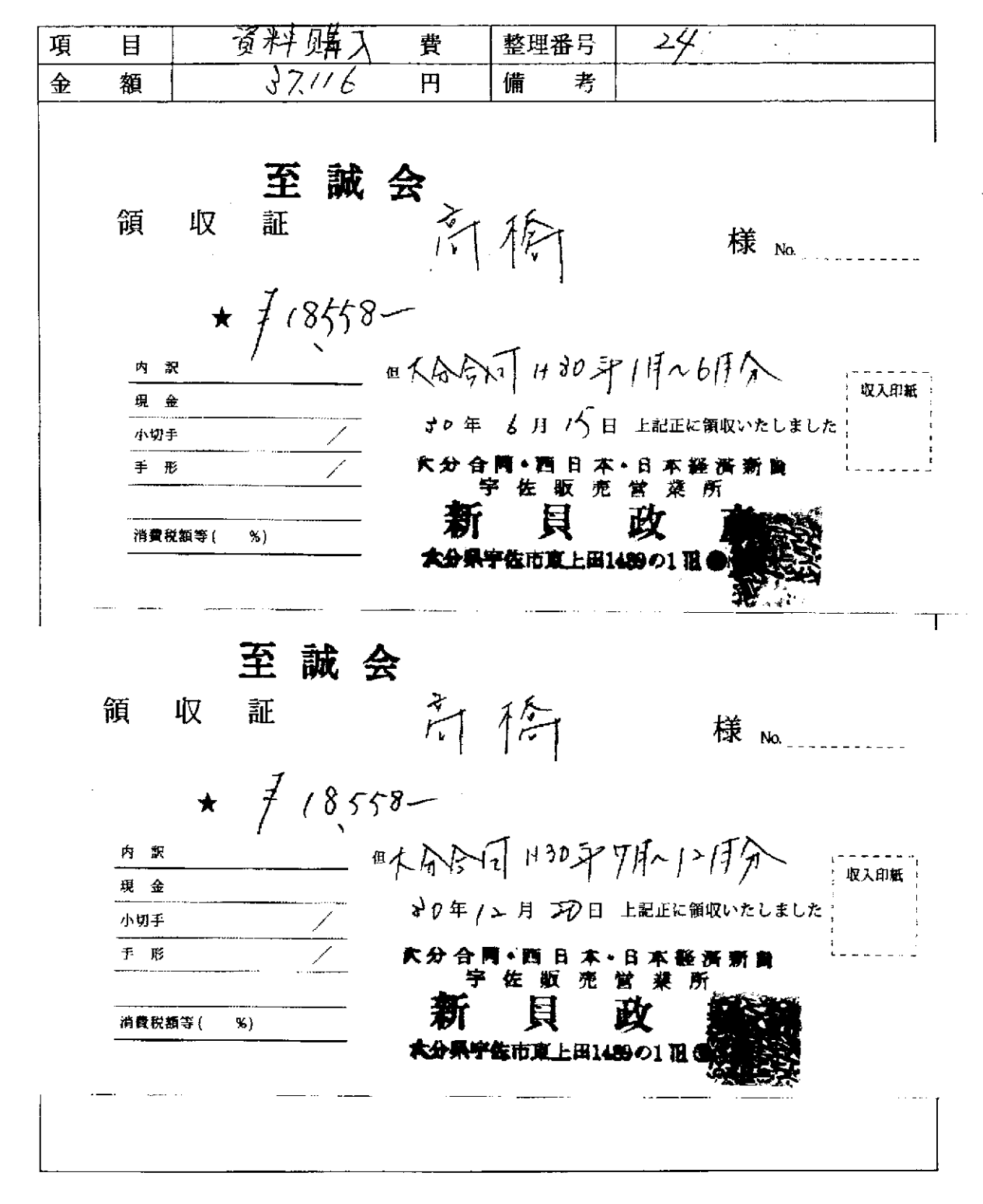

貼付する領収書等は、支出年月日、金額、但し書き (支出内容)、相手方が確認できるように  $\times$ してください。

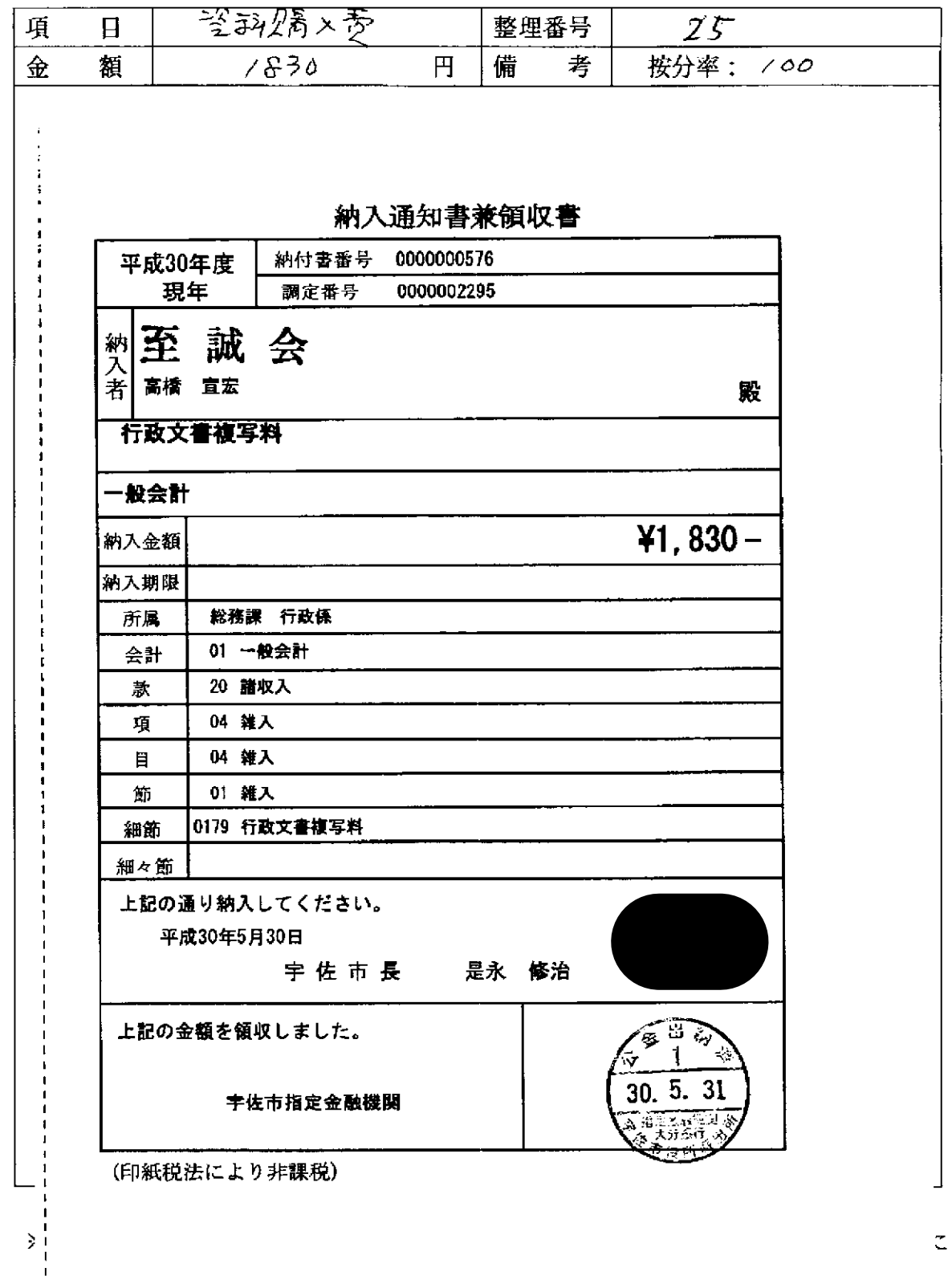

,.

 $\mathcal{L}(\mathcal{A})$  .

 $\sim$ 

-<br>この用紙に複数の領収書等を添付する場合は、同じ項目のものにしてください。

 $\sim$   $\sim$ 

 $\sim$   $-$ 

 $\mathcal{O}(\mathcal{O}_\mathcal{O})$  and  $\mathcal{O}(\mathcal{O}_\mathcal{O})$  . In the  $\mathcal{O}(\mathcal{O}_\mathcal{O})$ 

 $\sim 10$ 

 $\label{eq:1} \lim_{\varepsilon \to 0} \left[ \varepsilon \left( \varepsilon \right) \left( \varepsilon \right) \left( \varepsilon \right) \left( \varepsilon \right) \right] \, .$ 

 $\sim$